Iniciación a Openshift **Serverless** y Knative Serving

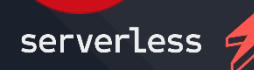

framework

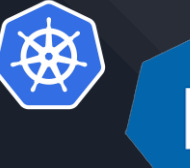

 $\mathsf{n}$ K

# **Índice**

- 1. ¿Qué es Openshift Serverless?
- 2. ¿Qué es Knative Serving?
- 3. Cómo funciona Openshift Serverless y Knative Serving
- 4. Caso Práctico
- 5. Conclusión y Preguntas

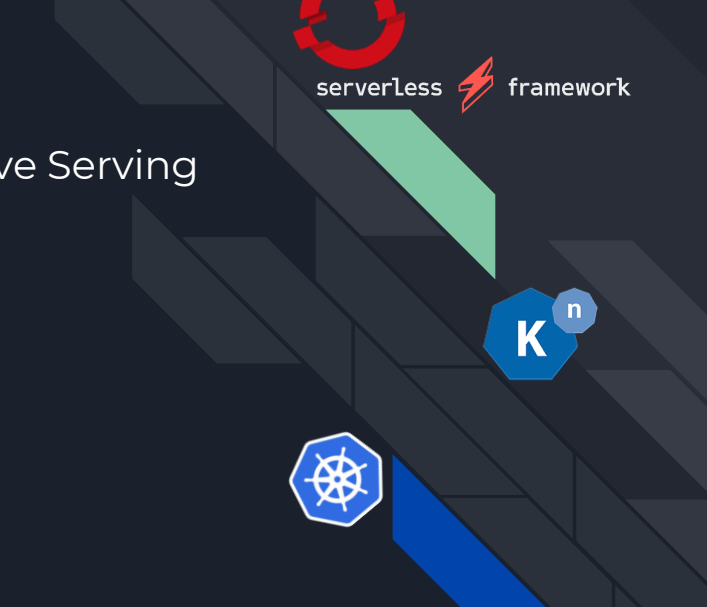

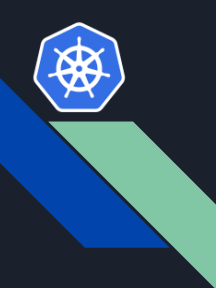

## **1. ¿Qué es Openshift Serverless?**

- Es una plataforma que permite la creación y gestión de aplicaciones sin servidor en la nube.
- Se basa en Kubernetes, lo que significa que los desarrolladores pueden aprovechar las capacidades de orquestación de contenedores de Kubernetes para crear aplicaciones escalables y resistentes.
- Suelen seguir una arquitectura impulsada por eventos para comunicarse entre aplicaciones(no es obligatorio).
- Es más adecuado para aplicaciones asíncronas y sin estado (especialmente las que tienen cargas de trabajo impredecibles).

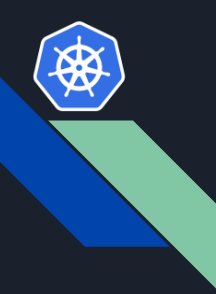

## **1.1. Principales ventajas**

- Minimizar el uso de recursos.
- Enfoque en el desarrollo.
- Se elimina la planificación de capacidad.
- Provisión automatizada.
- Escalado a cero.

framework

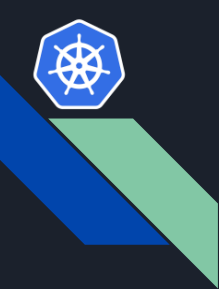

## **1.2. Uso del Serverless**

**Cuando SÍ usar Serverless**

- Tareas periódicas.
- Procesamiento de IoT.
- Reaccionar a eventos externos.
- Backend de aplicaciones web.
- Procesamiento por lotes.

framework

#### **Cuando NO usar Serverless**

- Baja latencia
- Pruebas y depuración fáciles
- Observabilidad

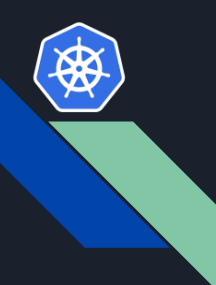

## **2. ¿Qué es Knative Serving?**

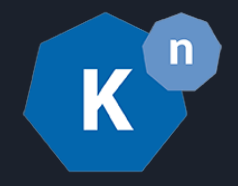

- Es una plataforma de código abierto que se ejecuta sobre Kubernetes y que permite la implementación y gestión de aplicaciones sin servidor.
- Proporciona un conjunto de herramientas para automatizar el proceso de implementación, escalar las aplicaciones según la demanda y administrar el tráfico de red.

#### **Se encarga de:**

- Desplegar aplicaciones.
- Actualizar aplicaciones.
- Enrutar el tráfico a aplicaciones.
- Escalar automáticamente las aplicaciones.

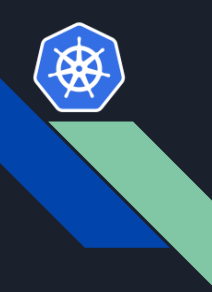

## **2.1. Principales ventajas**

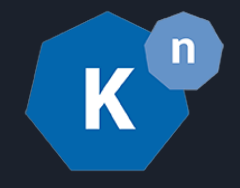

- Capacidad para simplificar el proceso de implementación.
- Gestión de aplicaciones sin servidor.
- Los desarrolladores pueden centrarse en escribir código de alta calidad y dejar que Knative Serving se encargue del resto.
- Ofrece una gran flexibilidad en cuanto a la elección de lenguajes de programación y frameworks, lo que permite a los desarrolladores utilizar las herramientas que mejor se adapten a sus necesidades.
- La plataforma es altamente escalable y resistente, lo que garantiza que las aplicaciones sin servidor puedan manejar grandes cargas de trabajo.

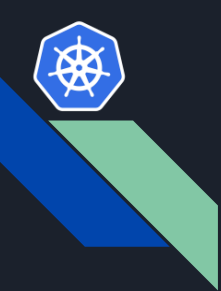

## **3. Cómo funciona Openshift Serverless y Knative Serving**

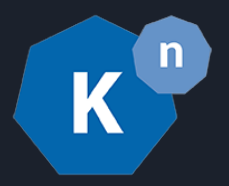

- Despliegue de aplicaciones Serverless
- Inspección de aplicaciones Serverless
- Actualización de aplicaciones Serverless

amework

- Gestión de Revisiones de Servicios
- Control de Tráfico
- Configuraciones Auto Escalado

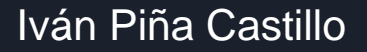

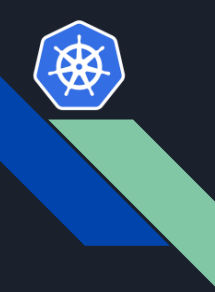

### **3.1. Despliegue de aplicaciones Serverless**

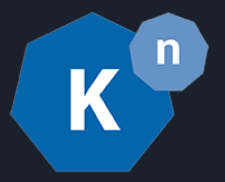

**Crearemos un servicio usando:**

- Consola web de RHOCP
- Línea de comandos oc
- Línea de comandos Knative (kn)

#### **Podemos crearlo a partir de:**

- Un archivo YAML o JAR
- Una imagen de contenedor
- Un repositorio Git

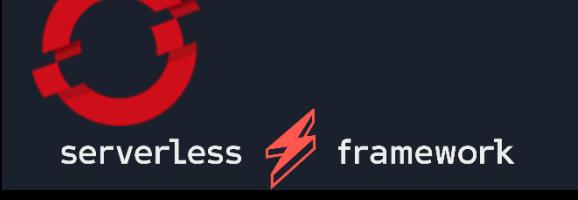

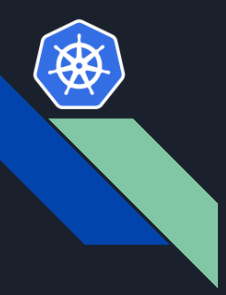

## **3.2. Inspección de aplicaciones Serverless**

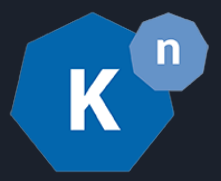

**Podemos inspeccionar la aplicación usando:**

- La Consola Web RHOCP.
- La interfaz de línea de comandos kn.
- La interfaz regular de línea de comandos oc.

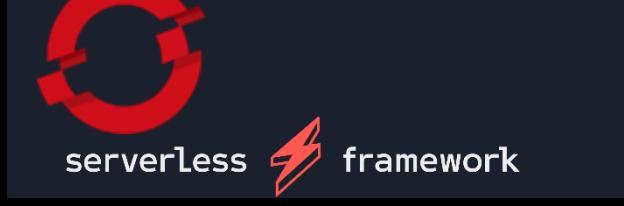

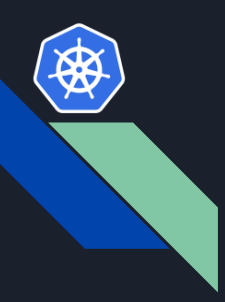

## **3.3. Actualización de aplicaciones Serverless**

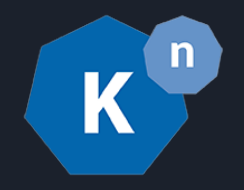

**Podemos actualizar la aplicación:**

- Usando el comando "kn service update". (Recomendado)
- Editando el YAML del servicio Knative en la consola web RHOCP.
- Utilizando los comandos "oc patch" o "oc apply".

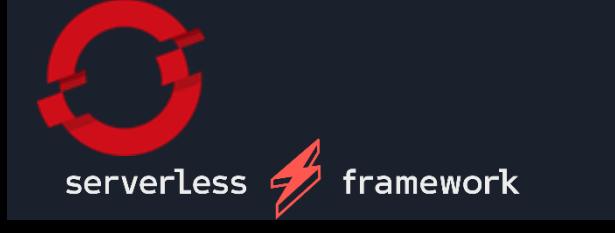

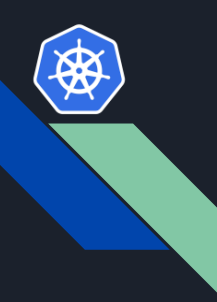

## **3.4. Gestión de Revisiones de Servicios**

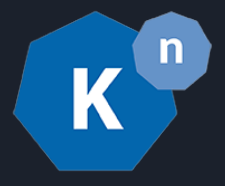

- Las revisiones de servicios permiten a los desarrolladores crear múltiples versiones de un servicio y probarlas en paralelo.
- Esto facilita deshacer cambios si es necesario y garantiza que los usuarios no se vean afectados por errores o problemas.

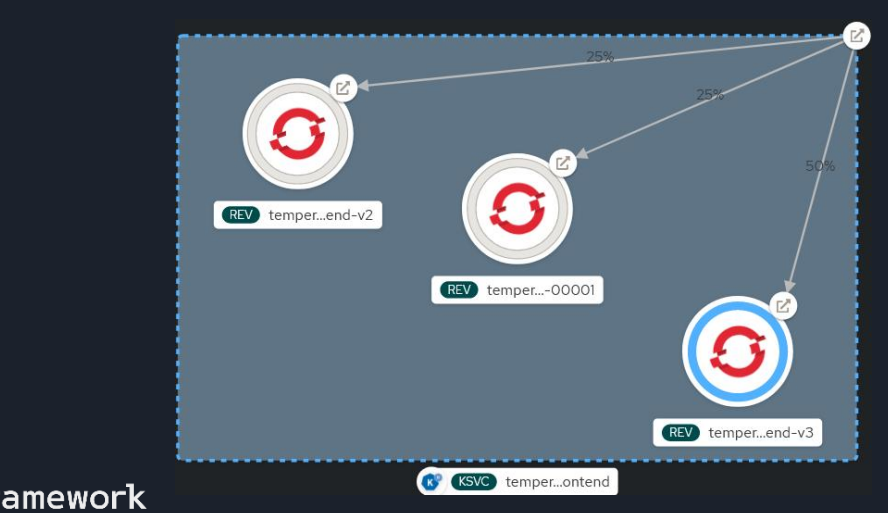

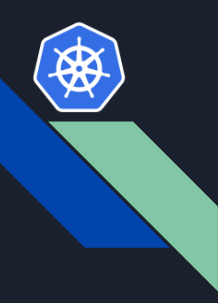

## **3.5. Control de Tráfico**

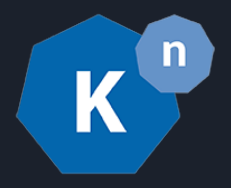

- Capacidad de controlar el flujo de tráfico hacia diferentes versiones de un servicio.
- Al controlar el tráfico, los desarrolladores pueden asegurarse de que los usuarios sean dirigidos a la versión adecuada de un servicio según factores como la ubicación, el tipo de dispositivo o el comportamiento del usuario.
- Esto mejorará el rendimiento de la aplicación y la experiencia del usuario.

ramework

#### Set traffic distribution

Set traffic distribution for the Revisions of the Knative Service

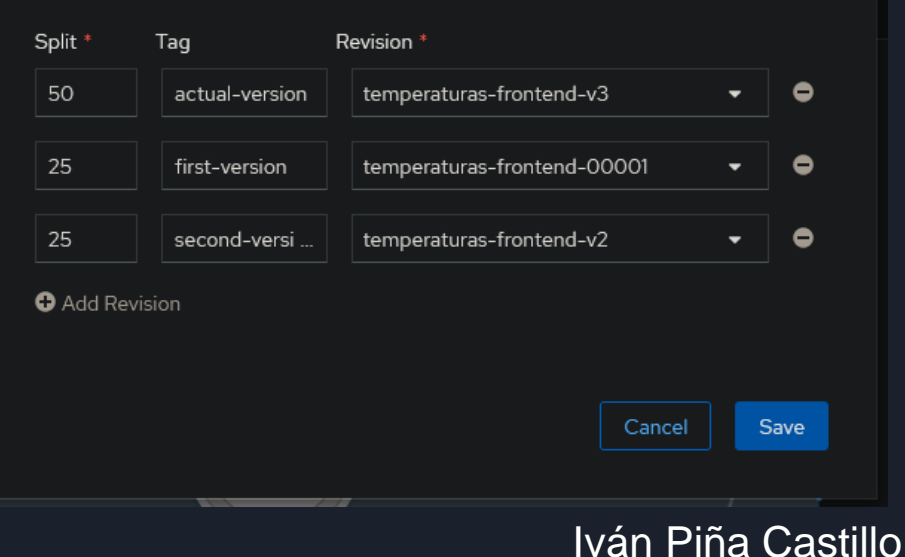

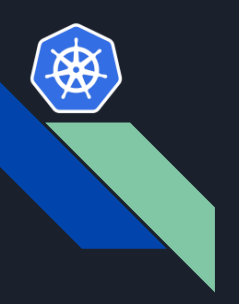

#### **Este control de tráfico flexible permite muchos escenarios de implementación:**

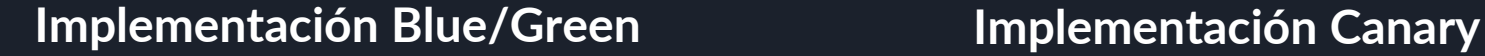

framework

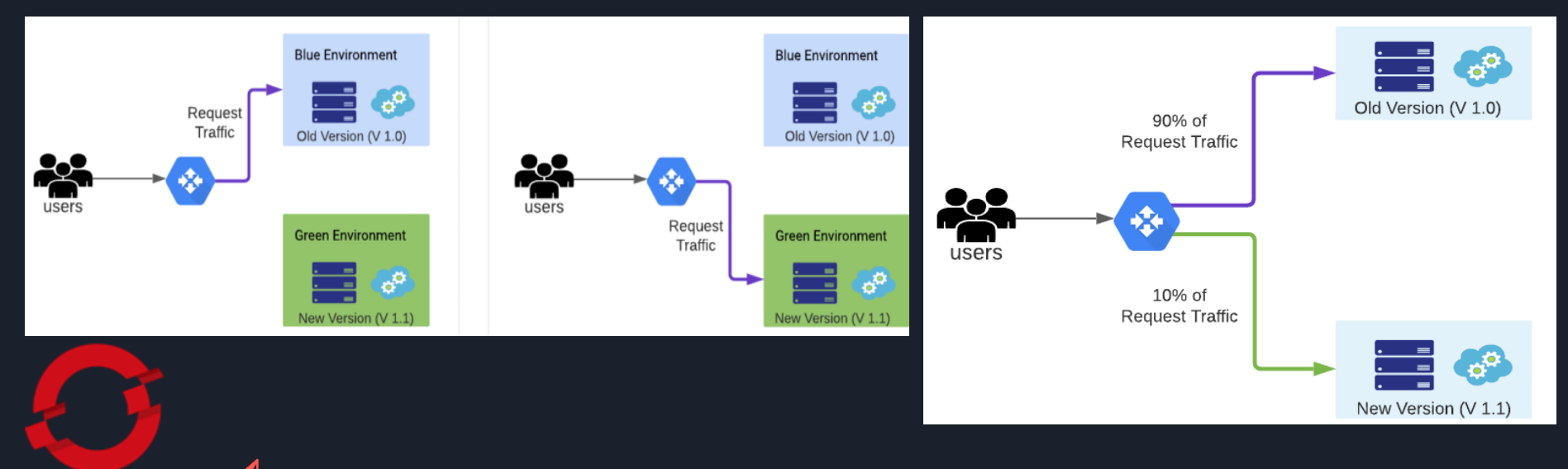

Iván Piña Castillo

 $n$ 

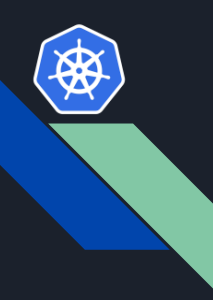

## **3.6. Configuraciones Auto Escalado**

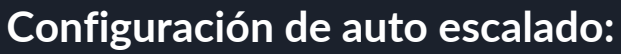

- **Escalado a cero:**
	- **enable-scale-to-zero**
	- **stable-window**
	- **scale-to-zero-grace-period**

#### **Configuración de límites:**

- **Escala mínima.**
- **Escala máxima.**

#### **Configuración de concurrencia:**

Límite duro.

framework

● **Límite suave.**

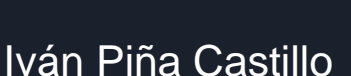

 $n$ 

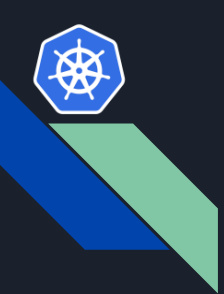

#### **4. Caso Práctico**

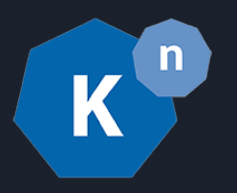

C A = https://temperaturas-frontend-temperaturas-2.apps.cluster-drh75.drh75.sandbox2480.opentlc.com/temperaturas

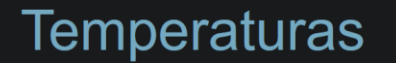

Introduce el municipio (indica el nombre completo o el inicio) de España que quieres buscar...

**BUSCAR** 

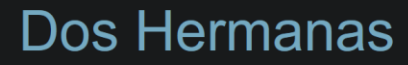

Temperatura Máxima: 35 °C Temperatura Mínima: 15 °C

Curso de Kubernetes. 2021 - hostname: temperaturas-frontend-00001-deployment-868cc5d49-dmn75

#### Iván Piña Castillo

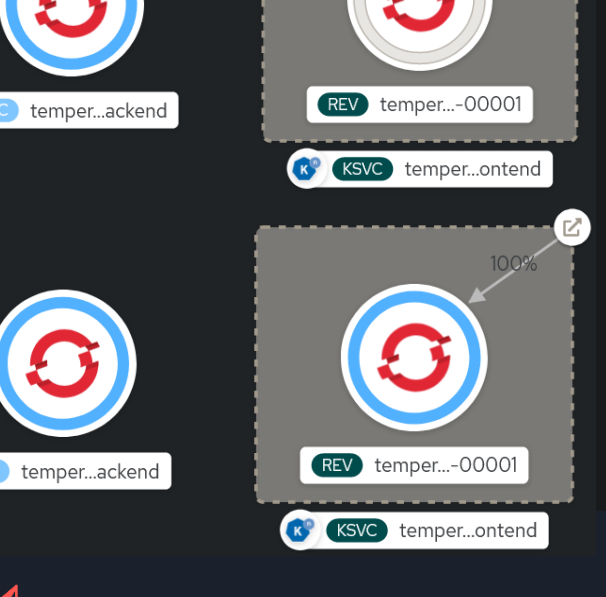

framework

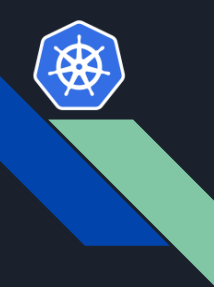

## **5. Conclusión y Preguntas**

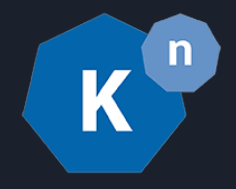

El uso de OpenShift Serverless y Knative Serving ofrece numerosos beneficios para el desarrollo y despliegue de aplicaciones en entornos de contenedores.

Estas tecnologías proporcionan una infraestructura flexible y escalable que permite a los equipos de desarrollo aprovechar al máximo los recursos disponibles y optimizar la utilización de la infraestructura en la nube.